## **É** in the set of the set of the set of the set of the set of the set of the set of the set of the set of the set of the set of the set of the set of the set of the set of the set of the set of the set of the set of the s

 $2.4'' +$ " choose **ŽŶƚĞŶƚDĂƌŬĞƚ**

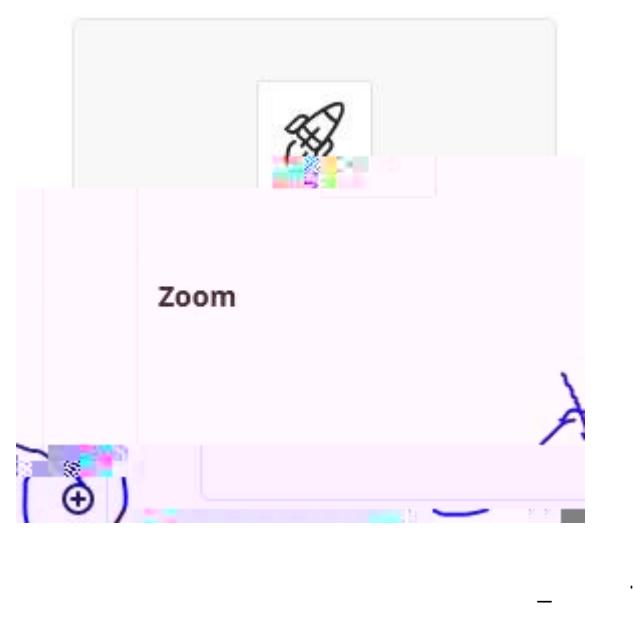

**/ĐŽŶͬ>ŝŶŬ͘**

Select the **D** 

In the **Internal condensation Room** Passeo Passeo Passeo Passeo Passeo Passeo Passeo Passeo Passeo Passeo Passeo Passeo Passeo Passeo Passeo Passeo Passeo Passeo Passeo Passeo Passeo Passeo Passeo Passeo Passeo Passeo Pass

**D D Zb**<sup>t</sup>he metrically automatically  $\omega$ 

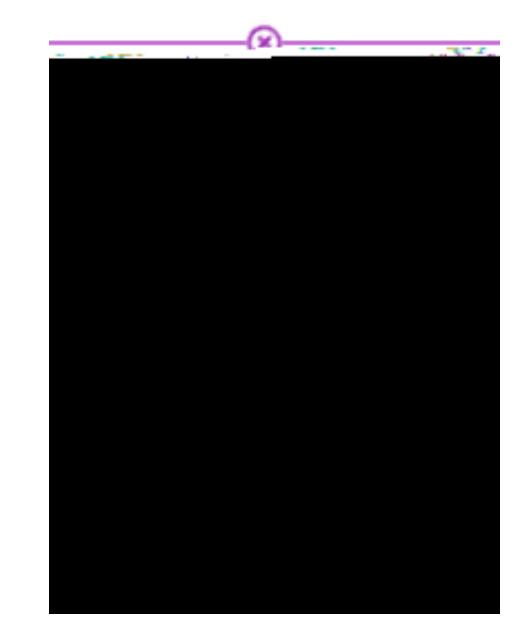

 $\mathbf{u}$  sing in the right hand corner.  $\mathcal{C}^{\text{loc}}_{\text{loc}}$ . . . . 初級 高島 いの音楽  $Z$ ool m Hidden from students-Schedule a New Meeting

 $\mathsf{k}$  *z*  $\mathsf{S}$  from the first day of classes to the first day of classes to the last day of classes to the last day of classes to the last day of classes to the last day of classes to the last day of classes to the l